## **SCHEDULE OF UPLOADING OF ANSWER KEY, RAISING OBJECTIONS AND UPLOADING OF FINAL KEY**

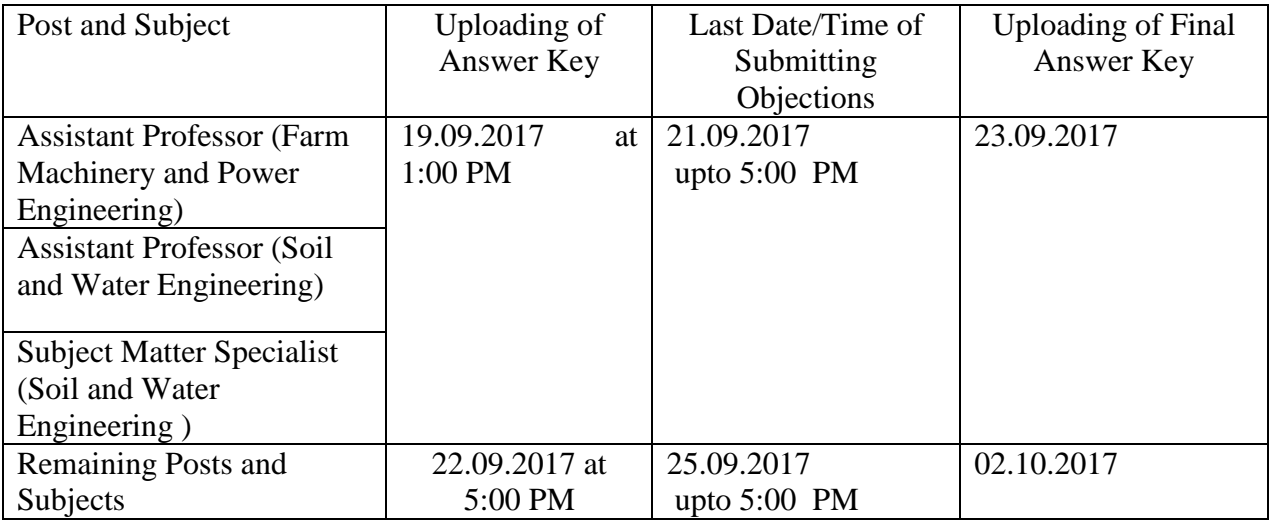

The candidates should raise objections to the questions and/or the published key in the attached format only. The objections should be sent as per the above schedule to the email: **objectionrectmpuat@gmail.com** with the subject of the email as **"Objections for Screening Test for the <Post> <Subject>".**

## **STEPS FOR SUBMITTING OBJECTIONS**

- 1. Decide the number and nature of objections (see the Proforma "OP") by consulting standard and reputed text/reference books of the subject.
- 2. Get the relevant page from the text/reference books Xeroxed. The proof must, as far possible, consist of single page from the book only.
- 3. On this page (a) Write your Roll No. and Name. (b) Write the exact title of book, Authors, Publishers and edition/reprint year on the first page of the proof's photocopy, and (c) Mark or label the page as Annexure-1, Annexure-2, etc. as per the serial number of objections to which it relates. (The details (b) and (c) have to be mentioned in the Proforma also). Scan and make a single pdf of the page(s) with annotations as mentioned above with the name of file same as (c) in this step, i.e., Annuexure-1, etc.
- 4. A fee of Rs. 100/- per objection/question is required to discourage frivolous objections. (The fee shall be refunded if objections are found correct). Transfer the required fee by RTGS/NEFT to the account of Comptroller, MPUAT, Udaipur (Account No. 694205002145, IFSC Code ICIC0006942) and note down or print the transaction reference number generated.*Failure to transmit the fee or mention the details in the Objection Proforma will cause rejection of your objections.*
- 5. Fill the details of objections in the attached Proforma. Compose an email to: **objectionrectmpuat@gmail.com** from your email-ID mentioned in the applicationwith the subject of the email as "Objections for Screening Test<Post><Subject>". Attach the filled in Proforma file as an attachment. The file should be in **MS-word format only, any other format will not be considered**. Also attach the Proofs as Annexure-1, Anexure-2, etc. as

described in step No. 3. *Failure to exactly comply with these instruction may lead to your objections not being considered.*

- 6. Send the filled in Proforma along with the scanned copies of proofs prepared as per Step-2 and Step-3 above as attachment in the email.
- 7. **Objection received after the specified time shall not be considered** and any delay due to failure of network or problem in email system at the candidate's end shall not be considered.
- 8. The university shall upload the decision about objections and final key as per the schedule separately notified. The decision of the University regarding objections shall be final.

## **Objection Proforma (OP)**

## **Format for Raising Objections**

Roll No. of the Candidate:

Name of the Candidate:

Post Applied for: Subject:

Amount and Details of Fee transmitted:

*The objections should be strictly in the following format. Any objection without proof shall not be considered.*

| Q.No. | Objection $Code^{\#}$ (use<br>codes as described<br>below) | Correct<br>Answer (if<br>applicable) | Proof/Reference Details | Annexure No.<br>(see instruction)<br>Step No. $3)$ |
|-------|------------------------------------------------------------|--------------------------------------|-------------------------|----------------------------------------------------|
|       |                                                            |                                      |                         |                                                    |
|       |                                                            |                                      |                         |                                                    |
|       |                                                            |                                      |                         |                                                    |

#Nature of Objection Codes:

- AW All options are wrong
- MO Multiple options are correct
- WR Question is wrong/vague
- OS Outside Syllabus
- XX Other (specify in the Performa)